# **Scan Conversion**

**Professor Dr. Md. Ismail Jabiullah** Department of CSE **Daffodil International University**

# **Scan Conversion**

#### **Chapter 3:**

- **Points and Lines**
- Line Drawing Algorithm
- **DDA** Algorithm
- **Bresenham's Line Algorithm** 
	- **Parameter Description**
	- Algorithm
	- Example
- Circle Generating Algorithm
- **Properties of Circle**
- Midpoint Circle Algorithm
	- **Parameter Description**
	- Algorithm
	- Example

#### **Scan Conversion a using Line Equation**

The **Cartesian slope-intercept** equation for a straight line is  $y = mx + b$  -----with m->slope, b->y intercept

The 2 end points of a line segment are specified at a position  $(x_1, y_1)$  and  $(x_2, y_2)$ .

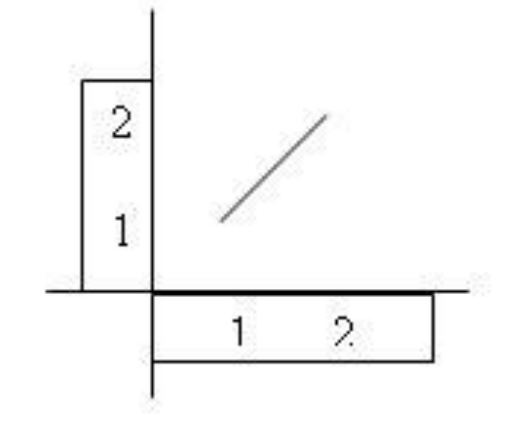

Line path between the end point $(x1,y1)$ and $(x2,y2)$ 

#### **Plot a Line whose Slope is between 0<sup>0</sup> to 45<sup>0</sup> using Slope-intercept Equation**

#### **Algorithm:**

- Step 1: Compute  $dx = x_2 x_1$
- Step 2: Compute dy =  $y_2 y_1$
- Step 3: Compute  $m = dy / dx$
- Step 4: Compute  $y = y_1 mx_1$
- Step 5: Set  $(x, y)$  equal to the lower left-hand end-point and set  $x_{end}$  equal to the largest value of x.

If  $dx < 0$ , then  $x = x_2$ ,  $y = y_2$  and  $x_{end} = x_1$ .

If  $dx > 0$ , then  $x = x_1$ ,  $y = y_1$  and  $x_{end} = x_2$ .

Step 6: Test to determine whether the entire line has been drawn. If  $x > x<sub>end</sub>$ , Stop. Step 7: Plot a point at current (x, y) position.

Step 8: Increment x:  $x = x+1$ .

Step 9: Compute the next value of y from the equation  $y = mx + c$ . Step 10: Go to Step 6.

## **Line Drawing Algorithms**

- Digital Differential Analyzer (DDA) Algorithm
- Bresenham's Line Drawing Algorithm
- Scan Converting a Circle
	- Defining a Circle
	- Eight-way Symmetry of a Circle
	- Bresenham's Circle Drawing Algorithm
	- Mid-point Circle Drawing Algorithm

#### **DDA Line Algorithm**

- The **digital differential analyzer (DDA)** is a scan conversion line algorithm based on calculation either Dy or Dx.
- The line at unit intervals is one coordinate and determine corresponding integer valuesnearest line for the other coordinate.
- Consider first a line with positive slope.
- **Step 1:** If the slope is less than or equal to 1, the unit x intervals  $D_x = 1$  and compute each successive y values.

$$
D_x = 1
$$
  
\n
$$
m = D_y / D_x
$$
  
\n
$$
m = (y_2 - y_1) / 1
$$
  
\n
$$
m = (y_{k+1} - y_k) / 1
$$
  
\n
$$
y_{k+1} = y_k + m
$$

## **DDA Line Algorithm**

**Step 2:** If the slope is greater than 1, the roles of x any y at the unit y intervals  $D_y = 1$  and compute each successive x values.

$$
D_{y} = 1
$$
  
\n
$$
m = D_{y} / D_{x}
$$
  
\n
$$
m = 1 / (x_{2} - x_{1})
$$
  
\n
$$
m = 1 / (x_{k+1} - x_{k})
$$
  
\n
$$
x_{k+1} = x_{k} + (1/m)
$$

- **Step 3:** If the processing is reversed, the starting point at the right  $D_x = -1$  $m=D_y/D_x$  $m = (y_2 - y_1) / -1$  $y_{k+1} = y_k - m$ 
	- **Step 4:** Here,  $D_y = -1$  $m=D_y/D_x$  $m = -1/(x_2 - x_1)$  $m = -1 / (x_{k+1} - x_k)$  $x_{k+1} = x_k - (1/m)$  **7 of 27**

## **The Bresenham Line Algorithm**

 The **Bresenham algorithm** is another **incremental scan conversion algorithm**. The big advantage of this algorithm is that it uses only **integer calculations**.

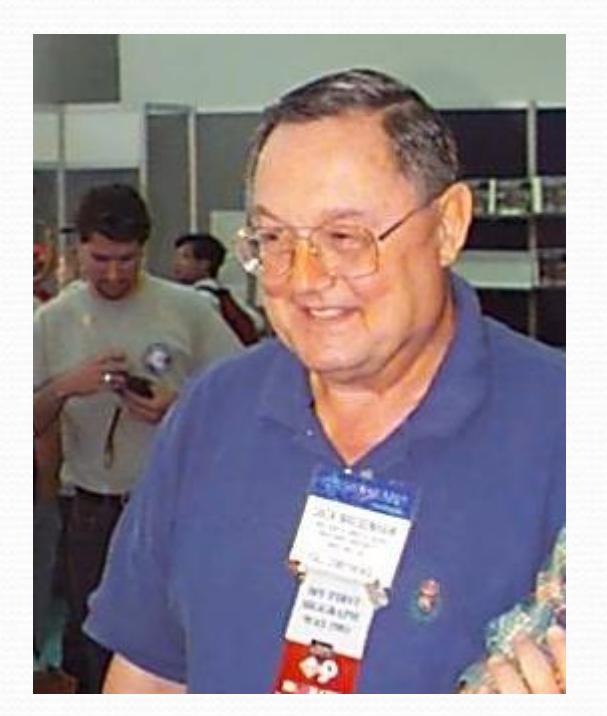

- **Jack Bresenham** worked for **27 years** at **IBM** before entering **Academia**.
- **Bresenham** developed his famous algorithms at IBM in the early **1960s.**

# **The Big Idea**

Move across the *x* axis in unit intervals and at each step choose between two different *y* coordinates

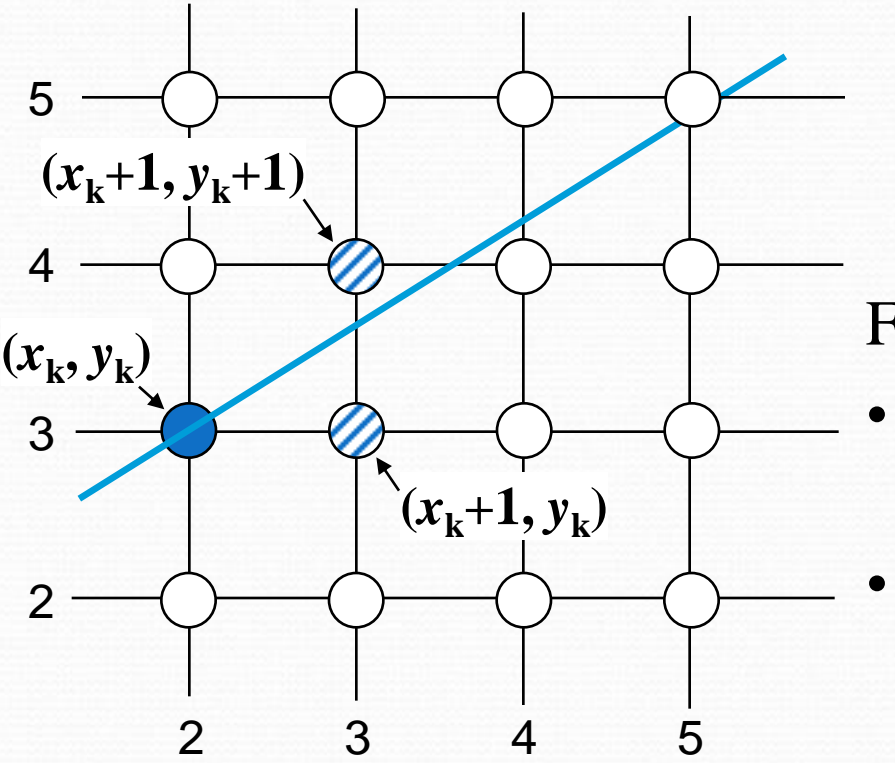

For example,

- from position **(2, 3)** we have to choose between **(3, 3)** and **(3, 4)**
- We would like the point that is closer to the original line **9 of 27**

At sample position  $x_k + 1$  the vertical separations from the mathematical line are labelled *dupper* and *dlower*

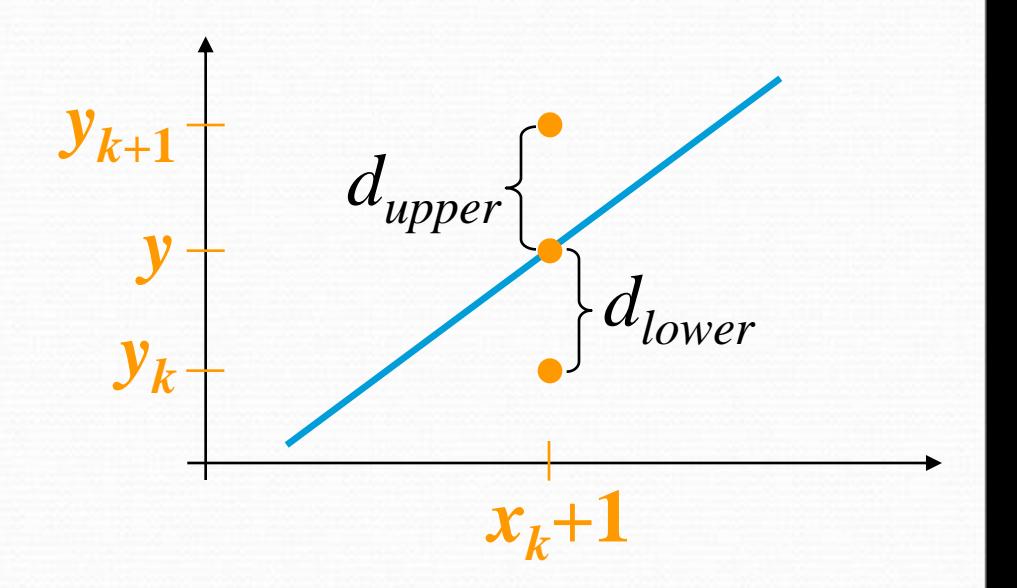

The *y* coordinate on the mathematical line at  $x_k + 1$  is:

 $y = m(x_k + 1) + b$ 

So, *dupper* and *dlower* are given as follows:

$$
d_{lower} = y - y_k
$$
  
=  $m(x_k + 1) + b - y_k$ 

and:

$$
d_{upper} = (y_k + 1) - y
$$
  
=  $y_k + 1 - m(x_k + 1) - b$ 

 We can use these **to make a simple decision** about which pixel is **closer to the mathematical line**.

This simple decision is based on the difference between the two pixel positions:

$$
d_{lower} - d_{upper} = 2m(x_k + 1) - 2y_k + 2b - 1
$$

Let's substitute *m* with **∆***y***/∆***x* where **∆***x* and **∆***y* are the differences between the end-points:

$$
\Delta x (d_{lower} - d_{upper}) = \Delta x (2 \frac{\Delta y}{\Delta x} (x_k + 1) - 2 y_k + 2b - 1)
$$
  
=  $2 \Delta y \cdot x_k - 2 \Delta x \cdot y_k + 2 \Delta y + \Delta x (2b - 1)$   
=  $2 \Delta y \cdot x_k - 2 \Delta x \cdot y_k + c$  12 of 27

So, a decision parameter  $p_k$  for the *k*th step along a line is given by:

$$
p_k = \Delta x (d_{lower} - d_{upper})
$$
  
=  $2\Delta y \cdot x_k - 2\Delta x \cdot y_k + c$ 

- The sign of the **decision parameter**  $p_k$  is the same as that of *dlower* – *dupper*
- If *p<sup>k</sup>* **is negative**, then we choose the **lower pixel**, otherwise we choose the **upper pixel**.

Remember that, coordinate changes occur along the *x* **axis** in unit steps so we can do everything with integer calculations. At step *k*+1 the decision parameter is given as:

Subtracting  $p_k$  from this we get:

$$
p_{k+1} = 2\Delta y \cdot x_{k+1} - 2\Delta x \cdot y_{k+1} + c
$$

 $p_{k+1} - p_k = 2\Delta y (x_{k+1} - x_k) - 2\Delta x (y_{k+1} - y_k)$ 

But,  $x_{k+1}$  is the same as  $x_k+1$  so:

$$
p_{k+1} = p_k + 2\Delta y - 2\Delta x (y_{k+1} - y_k)
$$

where  $y_{k+1} - y_k$  is either 0 or 1 depending on the sign of  $p_k$ 

The first decision parameter  $\mathbf{p}_0$  is evaluated at  $(\mathbf{x}_0, \mathbf{y}_0)$  is given as:

$$
p_0 = 2\Delta y - \Delta x
$$

# **The Bresenham Line Algorithm**

#### **Bresenham's Line Drawing Algorithm** (for  $|m|$  < 1.0)

- **Step 1:** Input the two line end-points, storing the left end-point in  $(x_0, y_0)$
- **Step 2:** Plot the point  $(x_0, y_0)$
- **Step 3:** Calculate the constants  $\Delta x$ ,  $\Delta y$ ,  $2\Delta y$ , and  $(2\Delta y 2\Delta x)$ and get the first value for the decision parameter as:

$$
p_0 = 2\Delta y - \Delta x
$$

**Step 4:** At each  $x_k$  along the line, starting at  $k = 0$ , perform the following test. If  $p_k < 0$ , the next point to plot is  $(x_k+1, y_k)$  and:

$$
p_{k+1} = p_k + 2\Delta y \qquad \qquad \text{16 of 27}
$$

#### **The Bresenham Line Algorithm (cont…)**

Otherwise, the next point to plot is  $(x_k+1, y_k+1)$  and:

$$
p_{k+1} = p_k + 2\Delta y - 2\Delta x
$$

**Step 5:** Repeat **Step 4**  $(\Delta x - 1)$  times

#### **Attention!**

- The algorithm and derivation above assumes slopes are less than 1.
- For other slopes we need to adjust the algorithm slightly.

## **Bresenham Line Algorithm:** Example

Let's have a go at this

Let's plot the line from  $(20, 10)$  to  $(30, 18)$ 

First off calculate all of the constants:

• 
$$
\Delta x
$$
:  $(x_2 - x_1) = (30-20) = 10$ 

• 
$$
\Delta y
$$
:  $(y_2 - y_1) = (18-10) = 8$ 

- $2\Delta y$ :  $(2 \times 8) = 16$
- $\bullet$  2 $\Delta$ *y* 2 $\Delta$ *x*: (2x8 2x10) = (16 20) = -4

Calculate the initial decision parameter  $p_0$ :

• 
$$
p_0 = 2\Delta y - \Delta x = (2 \times 8 - 10) = (16 - 10) = 6
$$

# **Bresenham Line Algorithm:** Example **(cont…)**

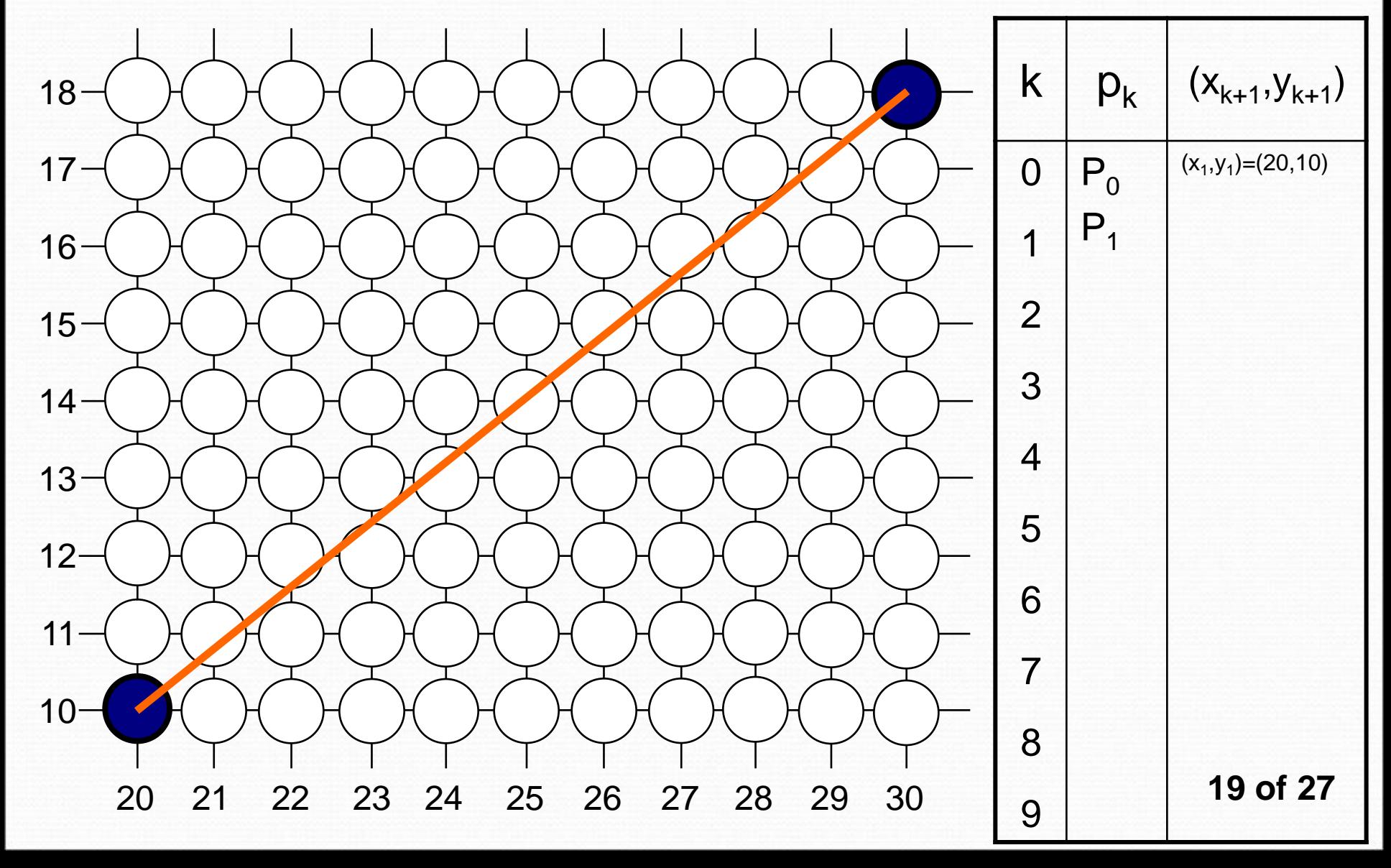

# **Bresenham Line Algorithm:** Exercise

Go through the **Step 1** to **Step 5** of the Bresenham line drawing algorithm for a line going from  $(21,12)$  to  $(29,16)$ 

## **Bresenham Exercise (cont…)**

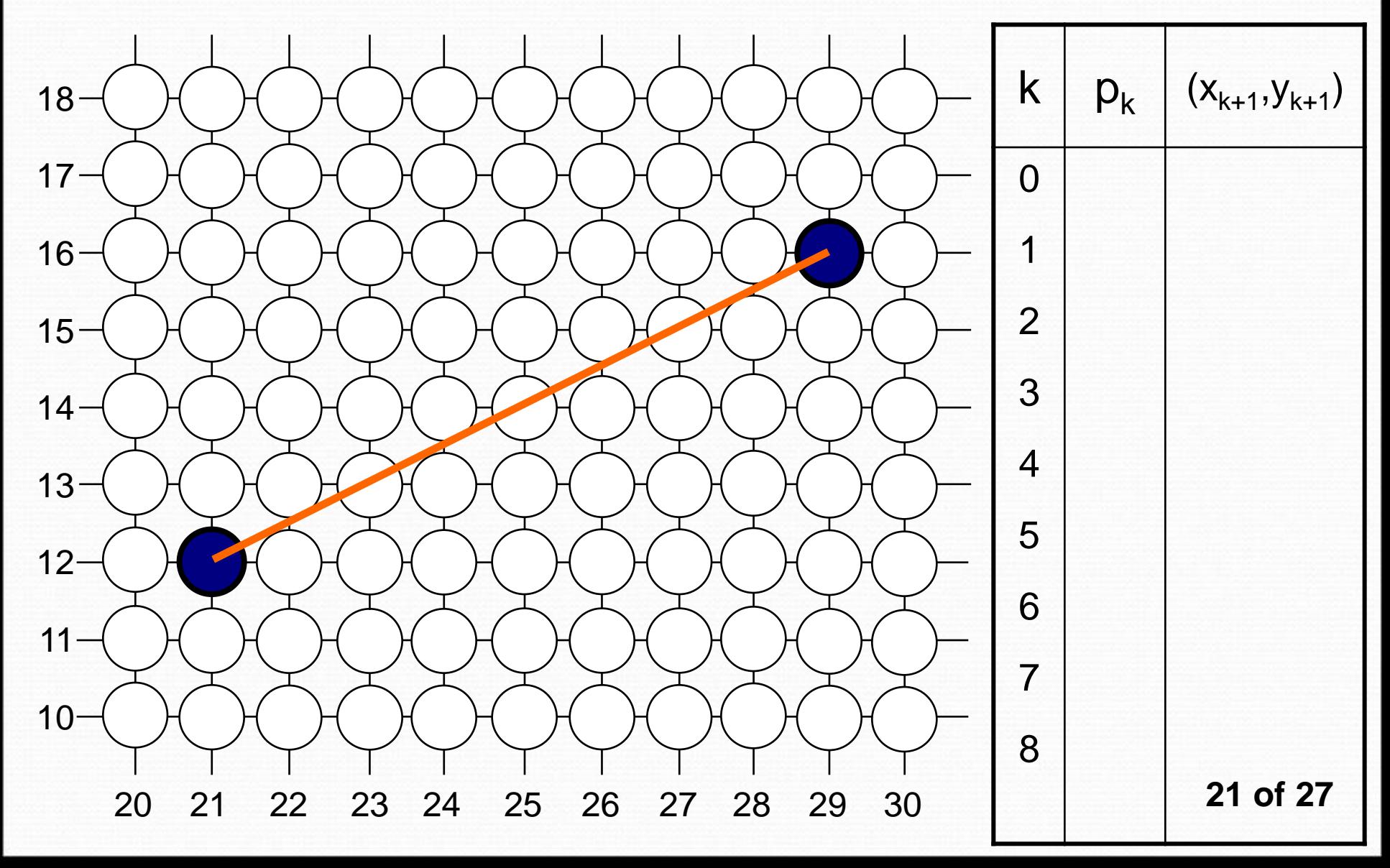

## **Bresenham Line Algorithm: Summary Advantages and Problems**

The Bresenham line algorithm has the following **advantages**:

- A fast incremental algorithm
- Uses only integer calculations

Comparing this to the DDA algorithm, DDA has the following **problems**:

- Accumulation of round-off errors can make the pixelated line drift away from what was intended
- The rounding operations and floating point arithmetic involved are time consuming

#### **Plot a Line whose Slope is between 0<sup>0</sup> to 45<sup>0</sup> using Algorithm: Bresenham's Line Algorithm**

Step 1: Compute the initial values:

 $dx = x_2 - x_1$ ,  $Inc_2 = 2(dy - dx)$  $dy = y_2 - y_1$ ,  $d = Inc_1 - dx$  $Inc_1 = 2dy$ 

Step 2: Set  $(x, y)$  equal to the lower left-hand end-point and set  $x_{end}$  equal to the largest value of x.

If  $dx < 0$ , then  $x = x_2$ ,  $y = y_2$  and  $x_{end} = x_1$ .

If  $dx > 0$ , then  $x = x_1$ ,  $y = y_1$  and  $x_{end} = x_2$ .

Step 3: Plot a point at current (x, y) position.

Step 4: Test to see whether the entire line has been drawn. If  $x > x<sub>end</sub>$ , Stop.

Step 5: Compute the location of the next pixel. If  $d<0$ , then  $d = d + inc_1$ . If d $>= 0$ , then  $d = d + Inc_2$ , and  $y = y + 1$ .

Step 6: Increment x:  $x = x+1$ .

Step 7: Plot a point at current (x, y) position. Step 8: Go to Step 4. **<sup>23</sup> of 27**

#### **Bresenham's Line Algorithm: Scan-conerting a Line from (1, 1) to (8, 5)**

#### **Algorithm:**

Step 1: Find the starting values.

Step 2: In this case,  $dx = x_2 - x_1 = 8 - 1 = 7$ ,  $dy = y^2 - y^2 = 5 - 1 = 4$ . Step 3: Therefore,

 $Inc_1 = 2$ ,  $dy = 2 \times 4 = 8$ .

 $Inc2 = 2(dy -dx) = 2(4 - 7) = -6$ ,  $d= Inc_1 - dx = 8 - 7 = 1$ .

The following table indicates the values computed by the algorithm:

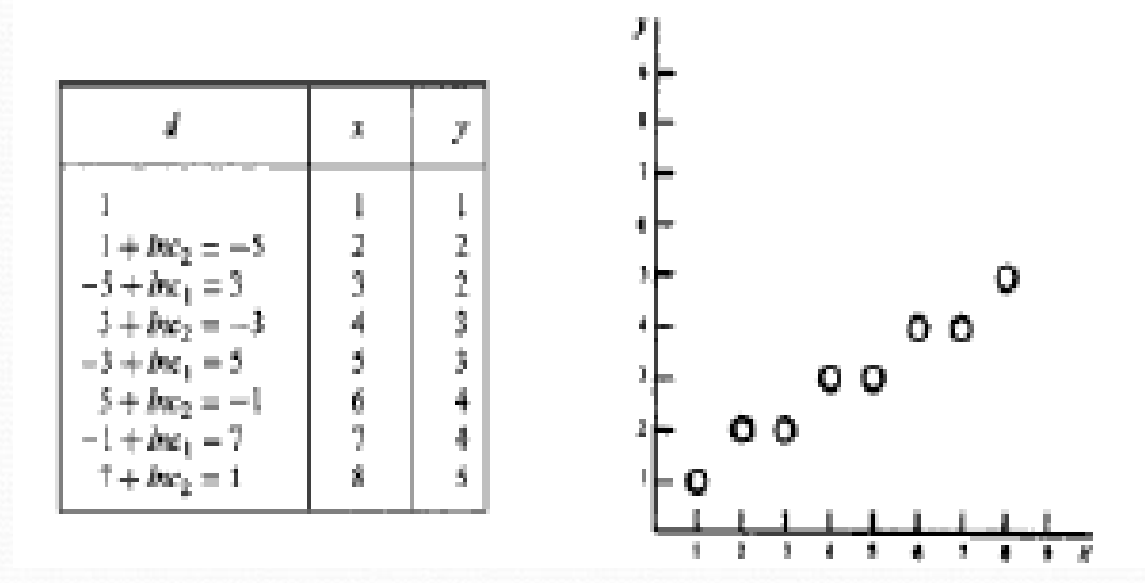

**24 of 27**

#### **Circle Drawing Algorithm using Polynomial Method**

#### **Algorithm:**

- Step 1: Set the initial variables  $r =$  circle radius,  $(h, k) =$  co-ordinates of the circle center,  $x = 0$ ,  $x_{end} = r/\sqrt{2}$ .
- Step 2: Test to determine whether the entire circle has been scan-converted. If  $X = X_{\text{end}}$ , stop.
- Step 3: Compute the value of the y-co-ordinate, where  $y = \sqrt{(r^2 x^2)}$ .
- Step 4: Plot the eight points, found by symmetry with respect to the center  $(h, k)$ , at the current  $(x, y)$  coordinates:

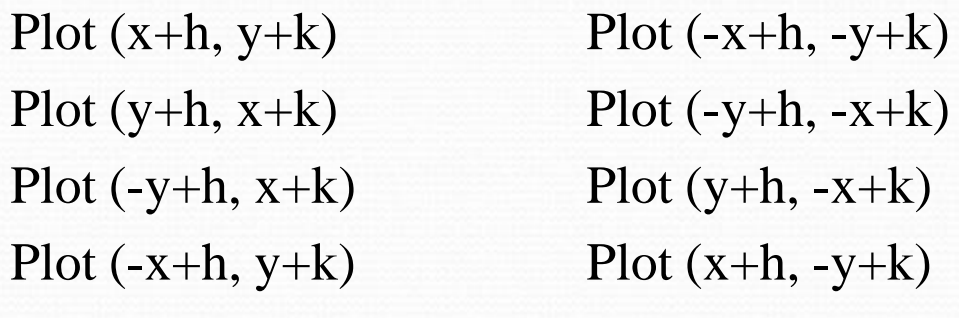

Step 5: Increment x:  $x = x+1$ . Step 6: Go to Step 2.

# **Scan-Converting a Circle using Bresenham's Algorithm Algorithm:**

- Step 1: Set the initial value of the variables  $(h, k) =$  co-ordinates of the circle center,  $x = 0$ ,  $y =$  circle radius r, and  $d= 3 - 2r$ .
- Step 2: Test to determine whether the entire circle has been scan-converted. If x>y, stop.
- Step 3: Plot the eight points, found by symmetry with respect to the center (h,  $k$ ), at the current  $(x, y)$  coordinates:

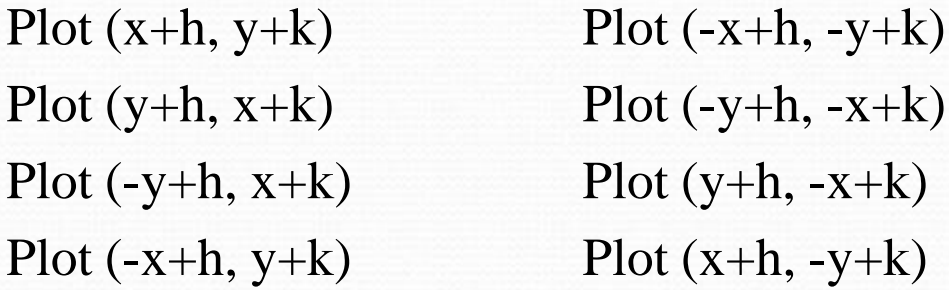

Step 4: Compute the location of the next pixel.

If  $d < 0$ , then  $d = d + 4x + 6$ , and  $x = x+1$ .

If  $d>= 0$ , then  $d=d + 4(x-y) +10$ ,  $x=x + 1$  and  $y = y -1$ .

Step 5: Go to Step 2.

#### **We have Learnt:**

- Points and Lines
- Line Drawing Algorithm
- DDA Algorithm
- Bresenham's Line Algorithm
	- Parameter Description
	- Algorithm
	- Example
- Circle Generating Algorithm
- Properties of Circle
- Midpoint Circle Algorithm
	- Parameter Description
	- Algorithm
	- Example